Hypothesis testing for a separable covariance structure with AR(1) under the two-level multivariate model

### Katarzyna Filipiak $^1$ , Daniel Klein $^2$ , Anuradha Roy $^3$

 $1$ Department of Mathematical and Statistical Methods, Poznań University of Life Sciences, Poland  $^{2}$ Institute of Mathematics, P. J. Šafárik University, Košice, Slovakia <sup>3</sup>Department of Management Science and Statistics, University of Texas at San Antonio, USA

<span id="page-0-0"></span>LinStat 2014, Linköping, Sweden

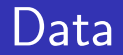

#### *q* – number of characteristics  $\bullet$

4 0 8 4

す唐をす

- 64

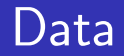

- *q* number of characteristics  $\bullet$
- $\bullet$  *p* number of time points

4 0 8

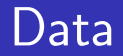

- *q* number of characteristics  $\bullet$
- *p* number of time points  $\bullet$
- $n -$  number of individuals  $\bullet$

 $\leftarrow$   $\Box$ 

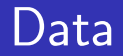

- *q* number of characteristics  $\bullet$
- *p* number of time points  $\bullet$
- $n -$  number of individuals  $\bullet$

• 
$$
X_i
$$
,  $i = 1,...,n - i.i.d.$  observation matrices

 $\leftarrow$   $\Box$ 

### Observation matrices

$$
\mathbf{X}_{1} = \begin{pmatrix} x_{1,1,1} & x_{1,1,2} & \dots & x_{1,1,p} \\ x_{1,2,1} & x_{1,2,2} & \dots & x_{1,2,p} \\ \vdots & \vdots & \dots & \vdots \\ x_{1,q,1} & x_{1,q,2} & \dots & x_{1,q,p} \end{pmatrix}
$$

$$
\mathbf{X}_{n} = \begin{pmatrix} x_{n,1,1} & x_{n,1,2} & \dots & x_{n,1,p} \\ x_{n,2,1} & x_{n,2,2} & \dots & x_{n,2,p} \\ \vdots & \vdots & \dots & \vdots \\ x_{n,q,1} & x_{n,q,2} & \dots & x_{n,q,p} \end{pmatrix}
$$

K. Filipiak (Poznań, Poland) [Hypothesis testing...](#page-0-0) 25.08.2014 3 / 30

**← ロ ▶ → イ 同** 

 $\rightarrow$ 医心室 医心室

### Model

$$
\mathbf{X}_i \sim N_{q,p}(\mathbf{M}, \Omega)
$$

4 0 8

ЭÞ.

### **Model**

$$
\mathbf{X}_i \sim N_{q,p}(\mathbf{M}, \Omega)
$$

#### $\bullet$   $X_i$  - matrix of observations

4 0 8

### Model

$$
\mathbf{X}_i \sim N_{q,p}(\mathbf{M}, \Omega)
$$

- $\bullet$   $X_i$  matrix of observations
- M matrix of means

 $\leftarrow$ 

### **Model**

$$
\mathbf{X}_i \sim N_{q,p}(\mathbf{M}, \Omega)
$$

- $\bullet$   $X_i$  matrix of observations
- M matrix of means
- $\Omega$  variance-covariance matrix (p.d.)

つひひ

### **Model**

$$
\text{vec} \mathbf{X}_i \sim N_{pq}(\text{vec}\mathbf{M},\Omega)
$$

4 0 8 1

 $298$ 

Box 3

### **Model**

### $vecX_i$  ∼ *N<sub>pq</sub>*(vec**M**, Ω)

### $\text{vec} \mathbf{X}_i \sim N_{pq}(\mu, \Omega)$

4 0 8

化医头头

### **Model**

$$
\text{vec} \mathbf{X}_i \sim N_{pq}(\text{vec}\mathbf{M}, \Omega)
$$

$$
\text{vec} \mathbf{X}_i \sim N_{pq}(\boldsymbol{\mu}, \boldsymbol{\Omega})
$$

Vector of unknown parameters:

$$
\theta=\left(\begin{array}{c}\theta_1\\\theta_2\end{array}\right)=\left(\begin{array}{c}\mu\\\text{vech}\Omega\end{array}\right)
$$

4 0 8

### **Model**

$$
\text{vec} \mathbf{X}_i \sim N_{pq}(\text{vec}\mathbf{M}, \Omega)
$$

$$
\text{vec} \mathbf{X}_i \sim N_{pq}(\boldsymbol{\mu}, \boldsymbol{\Omega})
$$

Vector of unknown parameters:

$$
\theta = \left(\begin{array}{c} \theta_1 \\ \theta_2 \end{array}\right) = \left(\begin{array}{c} \mu \\ \text{vech}\Omega \end{array}\right) \qquad \begin{array}{c} pq \\ pq(pq+1)/2 \end{array}
$$

4 0 8

### **Model**

$$
\text{vec} \mathbf{X}_i \sim N_{pq}(\text{vec}\mathbf{M}, \Omega)
$$

$$
\text{vec} \mathbf{X}_i \sim N_{pq}(\boldsymbol{\mu}, \boldsymbol{\Omega})
$$

Vector of unknown parameters:

$$
\theta = \left(\begin{array}{c} \theta_1 \\ \theta_2 \end{array}\right) = \left(\begin{array}{c} \mu \\ \text{vech}\Omega \end{array}\right) \qquad \begin{array}{c} pq \\ pq(pq+1)/2 \end{array}
$$

Estimability of  $Ω: n > pq$ 

4 0 8

# $\Omega \qquad \mathbf{p}$ <br>*p* $\gamma$ *p*  $\rightarrow$  *p* $\times$ *p*  $\otimes$  *q* $\times$ *q*

K ロ ▶ K 個 ▶ K 로 ▶ K 로 ▶ - 로 - K 9 Q @

#### $\Omega = \Psi \otimes \Sigma$ *p*q×*p***q** *p*×*p q*×*q*

 $\bullet$  Ψ - variance-covariance matrix of the repeated measurements on a given characteristic (the same for all characteristics)

#### $\Omega = \Psi \otimes \Sigma$ *p*q×*p***q** *p*×*p q*×*q*

- $\bullet$  Ψ variance-covariance matrix of the repeated measurements on a given characteristic (the same for all characteristics)
- Σ variance-covariance matrix of the *q* response variables at any given time point (the same for all time points)

#### $\Omega = \Psi \otimes \Sigma$ *p*q×*p***q** *p*×*p q*×*q*

- $\bullet$  Ψ variance-covariance matrix of the repeated measurements on a given characteristic (the same for all characteristics)
- Σ variance-covariance matrix of the *q* response variables at any given time point (the same for all time points)

Number of parameters:

$$
\tfrac{p(p+1)}{2} + \tfrac{q(q+1)}{2} - 1
$$

つひい

#### $\Omega = \Psi \otimes \Sigma$ *p*q×*p***q** *p*×*p q*×*q*

- $\bullet$  Ψ variance-covariance matrix of the repeated measurements on a given characteristic (the same for all characteristics)
- Σ variance-covariance matrix of the *q* response variables at any given time point (the same for all time points)

Number of parameters: 
$$
\frac{p(p+1)}{2} + \frac{q(q+1)}{2} - 1
$$

Dutilleul (1999), Roy & Khattree (2003), Lu & Zimmerman (2005), Roy (2007), Srivastava et al. (2008), Werner et al. (2008)

 $\Omega \atop pq \times pq} = \mathop{\Psi}\limits_{p \times p} \otimes \mathop{\Sigma}\limits_{q \times q}$ 

K ロ ▶ K 個 ▶ K 로 ▶ K 로 ▶ - 로 - K 9 Q @

# $\Omega \atop pq \times pq} = \mathop{\Psi}\limits_{p \times p} \otimes \mathop{\Sigma}\limits_{q \times q}$

 $\bullet \Psi$  - AR(1) structure

K ロ ▶ K 優 ▶ K 경 ▶ K 경 ▶ 시 경

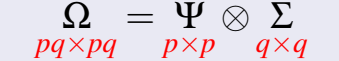

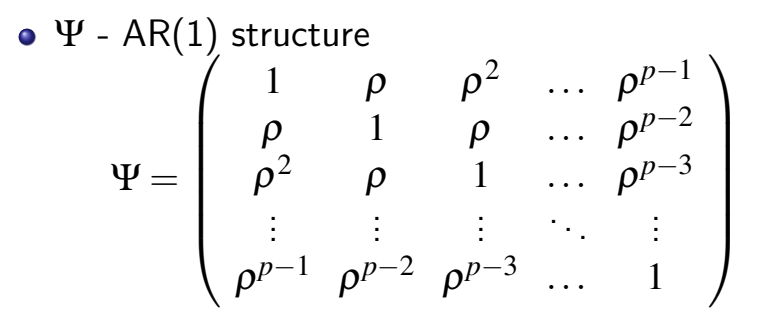

 $298$ 

K ロ ▶ K 御 ▶ K 君 ▶ K 君 ▶ ○ 君 ○

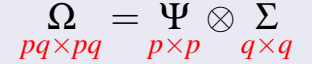

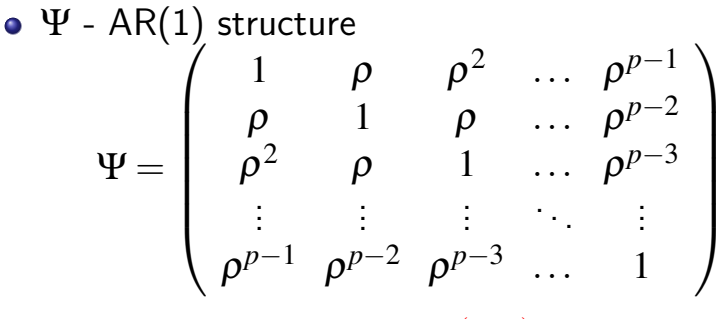

Number of parameters:  $1 + \frac{q(q+1)}{2}$ 2

 $QQQ$ 

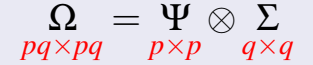

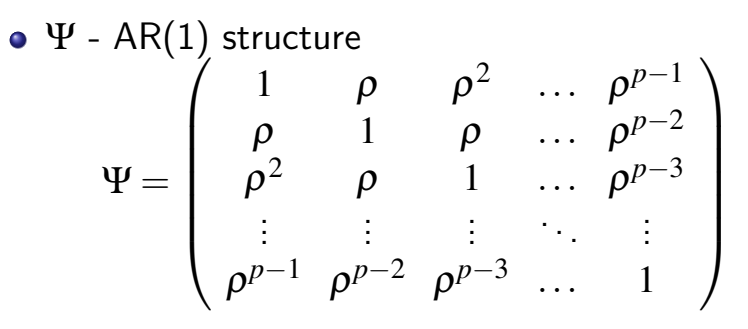

Number of parameters:  $1 + \frac{q(q+1)}{2}$ 2

Roy and Khatree, 2005, Roy and Leiva, 2008

**≮ロ ▶ (伊 )** 

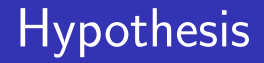

### *H*<sub>0</sub> : Ω = Ψ⊗Σ, Ψ AR(1) *H<sub>A</sub>* : Ω unstructured

化医头头

4 0 8

Hypothesis  
\n
$$
H_0: \Omega = \Psi \otimes \Sigma, \ \Psi \ AR(1)
$$
  $H_A: \Omega \text{ unstructured}$ 

Degrees of freedom:

$$
v = \frac{pq(pq+1)}{2} - \frac{q(q+1)}{2} - 1
$$

**← ロ ▶ → イ 同** 

4 B K 4

- $\mathbf{X} = [\text{vec}\mathbf{X}_1, \text{vec}\mathbf{X}_2, \dots, \text{vec}\mathbf{X}_n] \in \mathbb{R}^{pq,n}$  data matrix
- $\bullet$  ln*L*( $\mu$ ,  $\Omega$ ; **X**) log-likelihood function (partially differentiable with respect to each coordinate of  $\theta$ for every  $X$ ).

 $\mathbf{X} = [\text{vec}\mathbf{X}_1, \text{vec}\mathbf{X}_2, \dots, \text{vec}\mathbf{X}_n] \in \mathbb{R}^{pq,n}$  – data matrix  $\bullet$  ln*L*( $\mu$ ,  $\Omega$ ; **X**) – log-likelihood function (partially differentiable with respect to each coordinate of  $\theta$ for every  $X$ ).

| Likelihood ratio (LR)                         |
|-----------------------------------------------|
| $\Lambda = \frac{\max_{H_0} L}{\max_{H_A} L}$ |

つひい

 $\mathbf{X} = [\text{vec}\mathbf{X}_1, \text{vec}\mathbf{X}_2, \dots, \text{vec}\mathbf{X}_n] \in \mathbb{R}^{pq,n}$  – data matrix  $\bullet$  ln*L*( $\mu$ ,  $\Omega$ ; **X**) – log-likelihood function (partially differentiable with respect to each coordinate of  $\theta$ for every  $X$ ).

### Likelihood ratio (LR)

$$
\Lambda = \frac{\max_{H_0} L}{\max_{H_A} L}
$$

### Likelihood ratio test statistics

$$
-2\ln\Lambda
$$

 $\mathbf{X} = [\text{vec}\mathbf{X}_1, \text{vec}\mathbf{X}_2, \dots, \text{vec}\mathbf{X}_n] \in \mathbb{R}^{pq,n}$  – data matrix  $\bullet$  ln*L*( $\mu$ ,  $\Omega$ ; **X**) – log-likelihood function (partially differentiable with respect to each coordinate of  $\theta$ for every  $X$ ).

### Likelihood ratio (LR)

$$
\Lambda = \frac{\max_{H_0} L}{\max_{H_A} L}
$$

### Likelihood ratio test statistics

$$
-2\ln\Lambda\quad\sim_{\rm app}\quad\chi^2_{\rm v}
$$

## Rao score (RS)

$$
\mathbf{s}'(\widehat{\boldsymbol{\theta}})\mathscr{F}^{-1}(\widehat{\boldsymbol{\theta}})\mathbf{s}(\widehat{\boldsymbol{\theta}})
$$

**← ロ ▶ → イ 同** 

 $-4.25 + 4.$ 

≔

 $\sim$ 

## Rao score (RS)

$$
\mathbf{s}'(\widehat{\boldsymbol{\theta}})\mathscr{F}^{-1}(\widehat{\boldsymbol{\theta}})\mathbf{s}(\widehat{\boldsymbol{\theta}})
$$

$$
\bullet \ \widehat{\theta} - \mathsf{MLE} \ \mathsf{of} \ \theta
$$

イロト イ押 トイヨト イヨ

Rao score (RS)

$$
\mathbf{s}'(\widehat{\boldsymbol{\theta}})\mathscr{F}^{-1}(\widehat{\boldsymbol{\theta}})\mathbf{s}(\widehat{\boldsymbol{\theta}})
$$

\n- $$
\widehat{\theta}
$$
 - MLE of  $\theta$
\n- $\mathbf{s}(\theta) = (\mathbf{s}'_1(\theta), \mathbf{s}'_2(\theta))' = \left(\frac{\partial \ln L}{\partial \text{vec}' \mu}, \frac{\partial \ln L}{\partial \text{vec}' \Omega}\right)' - \text{score}$  vector
\n

**← ロ ▶ → イ 同** 

 $-4.25 + 4.$ 

≔

 $\sim$ 

Rao score (RS)

$$
\mathbf{s}'(\widehat{\boldsymbol{\theta}})\mathscr{F}^{-1}(\widehat{\boldsymbol{\theta}})\mathbf{s}(\widehat{\boldsymbol{\theta}})
$$

\n- $$
\widehat{\theta}
$$
 - MLE of  $\theta$
\n- $\mathbf{s}(\theta) = (\mathbf{s}'_1(\theta), \mathbf{s}'_2(\theta))' = \left(\frac{\partial \ln L}{\partial \text{vec}'\mu}, \frac{\partial \ln L}{\partial \text{vec}'\Omega}\right)' - \text{score}$  vector
\n- $\mathcal{F}(\theta) = -E\left[\frac{\partial \mathbf{s}(\theta)}{\partial \theta'}\right]$  - Fisher information matrix (invertible)
\n

イロト イ押 トイヨト イヨ

Rao score (RS)

$$
\mathbf{s}'(\widehat{\boldsymbol{\theta}})\mathscr{F}^{-1}(\widehat{\boldsymbol{\theta}})\mathbf{s}(\widehat{\boldsymbol{\theta}})
$$

\n- \n
$$
\hat{\theta} - \text{MLE of } \theta
$$
\n
\n- \n
$$
\mathbf{s}(\theta) = (\mathbf{s}'_1(\theta), \mathbf{s}'_2(\theta))' = \left(\frac{\partial \ln L}{\partial \text{vec}'\mu}, \frac{\partial \ln L}{\partial \text{vec}'\Omega}\right)' - \text{score}
$$
\n vector\n
\n- \n
$$
\mathcal{F}(\theta) = -\text{E}\left[\frac{\partial \mathbf{s}(\theta)}{\partial \theta'}\right] - \text{Fisher information matrix}
$$
\n (invertible)\n
\n

### Rao score test statistics

$$
\mathbf{s}'(\widehat{\boldsymbol{\theta}})\mathscr{F}^{-1}(\widehat{\boldsymbol{\theta}})\mathbf{s}(\widehat{\boldsymbol{\theta}})\quad \sim\quad
$$

 $\chi^2_\mathrm{v}$ ν

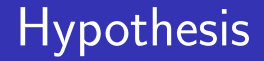

### *H*<sub>0</sub> : Ω = Ψ⊗Σ, Ψ AR(1) *H<sub>A</sub>* : Ω unstructured

**∢ ロ ▶ ィ 何** 

 $\rightarrow$   $\rightarrow$   $\rightarrow$ 

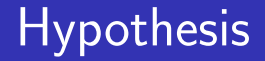

*H*<sub>0</sub> : Ω = Ψ⊗Σ, Ψ AR(1) *H<sub>A</sub>* : Ω unstructured

#### RS test statistics

$$
\begin{array}{lll} \text{RS} & = & \frac{nqp}{2} - \text{tr}\left[ (\widehat{\Psi}^{-1} \otimes \widehat{\Sigma}^{-1}) \mathbf{X} \mathbf{Q}_{1_n} \mathbf{X}' \right] + \\ & & + & \frac{1}{2n} \text{tr}\left[ (\widehat{\Psi}^{-1} \otimes \widehat{\Sigma}^{-1}) \mathbf{X} \mathbf{Q}_{1_n} \mathbf{X}' (\widehat{\Psi}^{-1} \otimes \widehat{\Sigma}^{-1}) \mathbf{X} \mathbf{Q}_{1_n} \mathbf{X}' \right] \end{array}
$$

$$
\mathbf{Q}_{1_n} = \mathbf{I}_n - \frac{1}{n} \mathbf{1}_n \mathbf{1}_n'
$$

4 0 8

化医头头

 $QQQ$ 

# Simulation study,  $q = 3$ ,  $\alpha = 0.01$

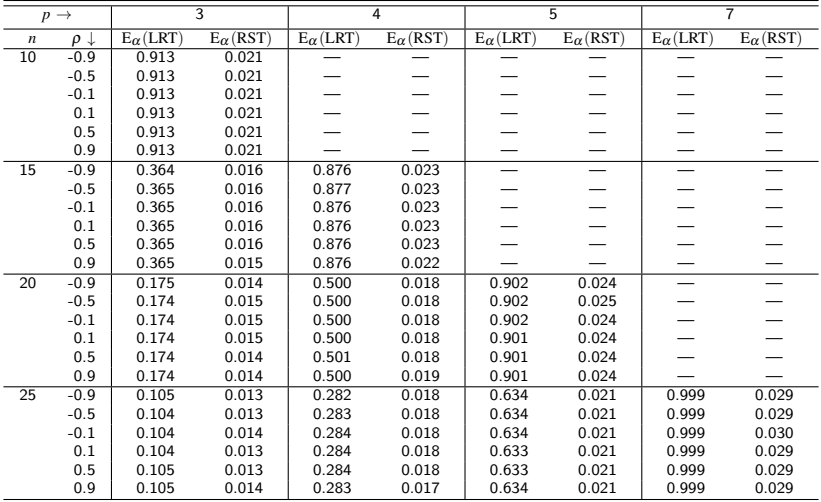

K. Filipiak (Poznań, Poland) [Hypothesis testing...](#page-0-0) 25.08.2014 12 / 30

÷

**K ロ ⊁ K 倒 ≯ K 差 ≯ K** 

 $QQ$ 

# Simulation study,  $q = 3$ ,  $\alpha = 0.01$

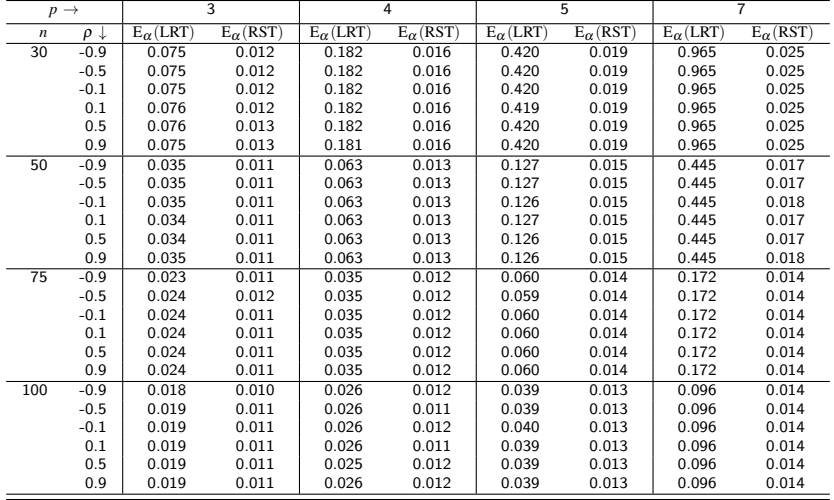

 $QQ$ 

**K ロ ⊁ K 倒 ≯ K 差 ≯ K** 

# Simulation study,  $p = q = 3$

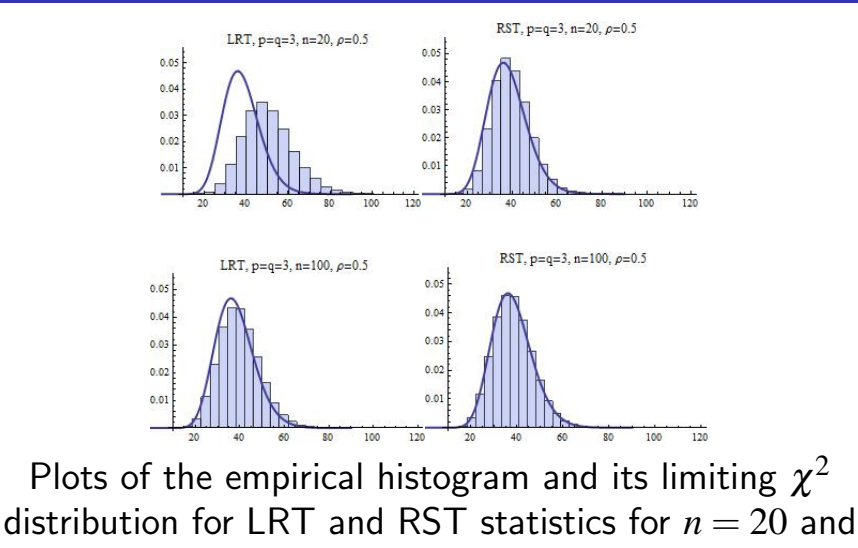

 $n = 100$ 

 $\leftarrow$ 

# Simulation study,  $p = 5$ ,  $q = 3$

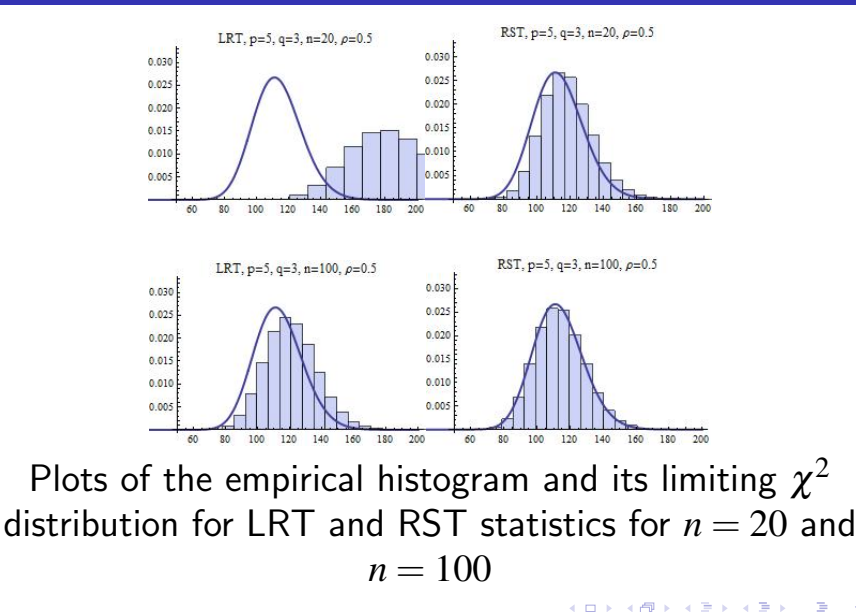

# Simulation study,  $p = q = 3$

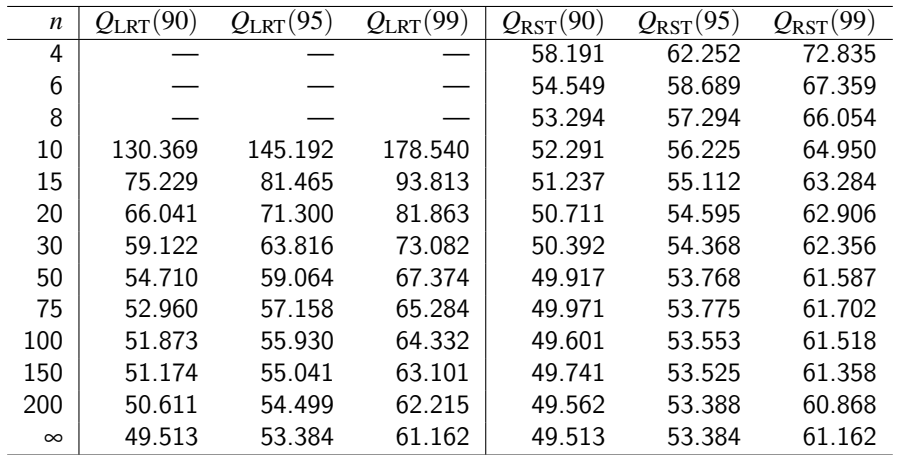

Empirical 90th, 95th and 99th percentiles of the null distribution of LRT and RST statistics based on 50000 simulations 4 0 8  $\Omega$ 

# Simulation study,  $p = 15$ ,  $q = 3$

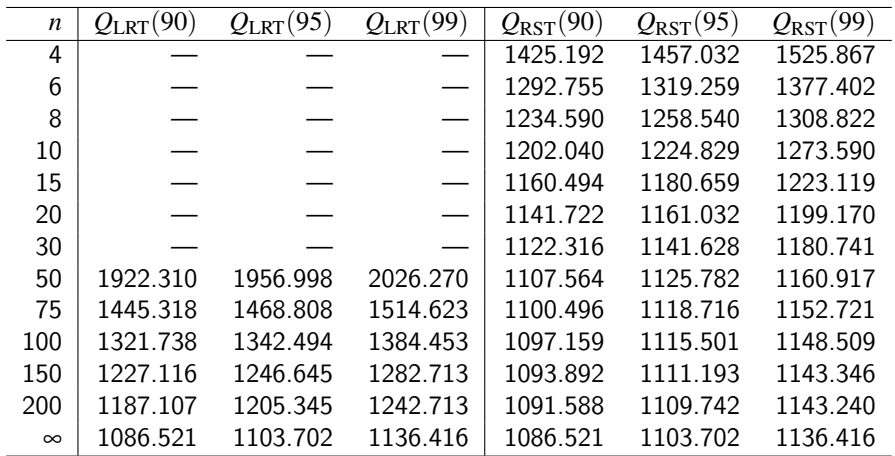

Empirical 90th, 95th and 99th percentiles of the null distribution of LRT and RST statistics based on 50000 simulations 4 0 8  $\Omega$ 

# Simulation study,  $q = 3$

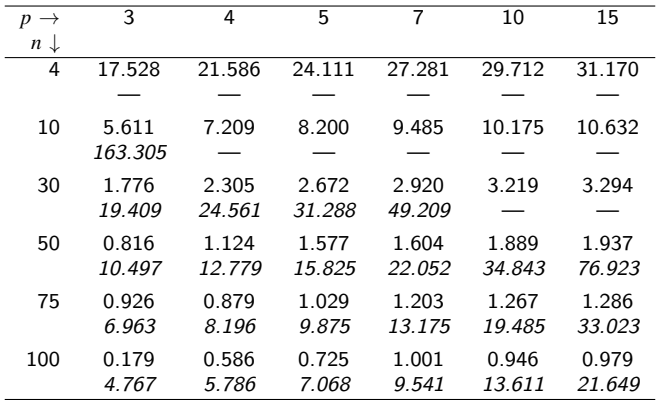

Percent errors between the RST statistics and their ENDs for 90th percentile for different values of *p* and *n*

## Example - Dental data (Timm, 1980)

- $n = 9$  subjects
- $q = 3$  measurements
- $p = 3$  time points

4 0 8

## Example - Dental data (Timm, 1980)

 $n = 9$  subjects  $q = 3$  measurements

 $p = 3$  time points

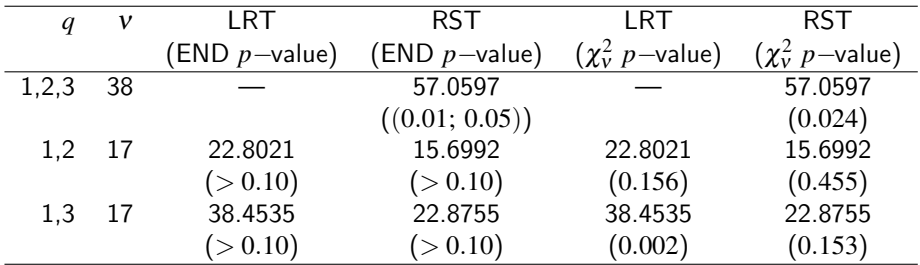

Calculated values of LRT, RST statistics and their  $p$ -values along with the  $p$ -values of the limiting  $\chi^2$ distribution

#### $RST = 57.0597$

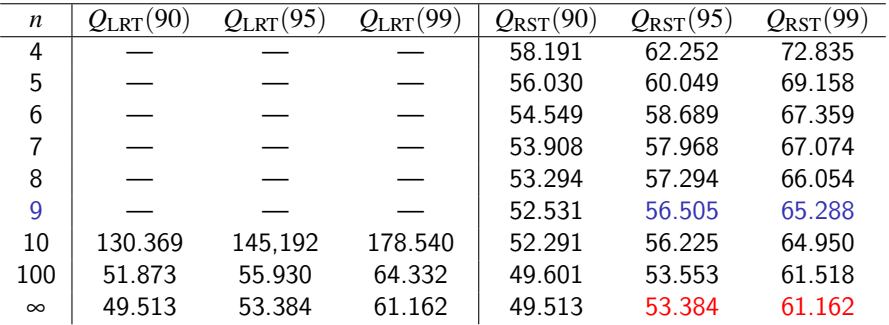

≔

 $298$ 

メロト メ都 トメ ヨ トメ

#### $RST = 57.0597$

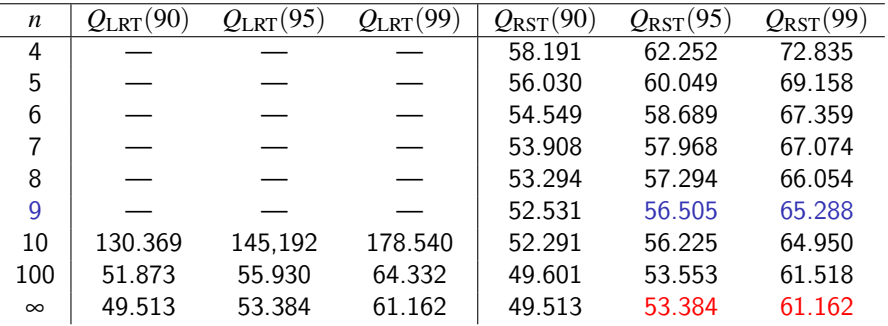

 $0.01 <$  END *p*-value  $< 0.05$ 

医重新性

4 0 8

#### $RST = 57.0597$

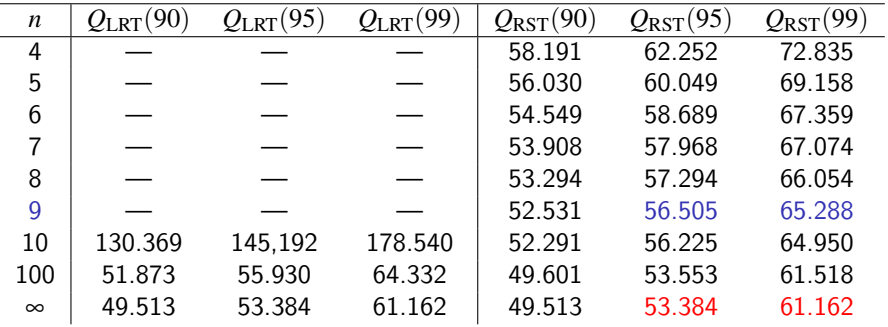

#### $0.01 <$  END *p*-value  $< 0.05$

 $0.01 < \chi^2_{38}\ p\text{-value} = 0.024 > 0.05$ 

4 D F

- 4 国 トー4

 $QQQ$ 

#### $LRT = 22.8021$

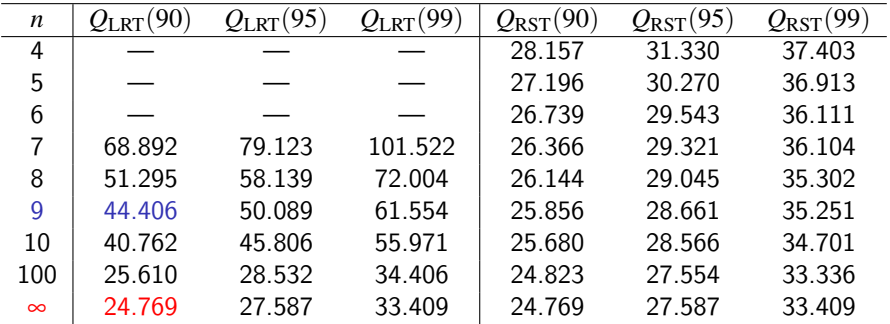

≔

 $298$ 

メロト メ都 トメ ヨ トメ

#### $LRT = 22.8021$

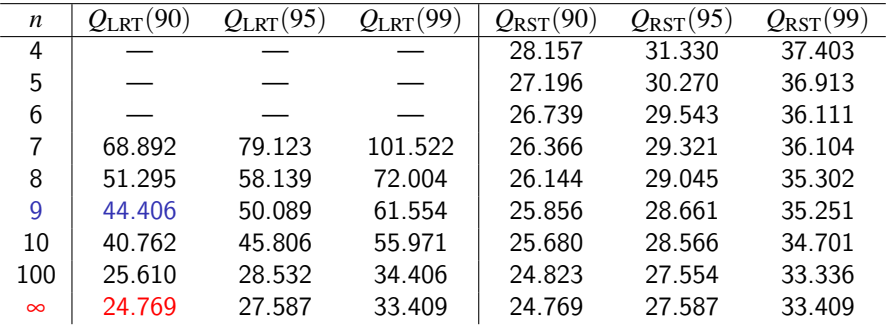

#### END *p*-value  $> 0.10$

 $QQ$ 

医高头头

4 0 8

#### $LRT = 22.8021$

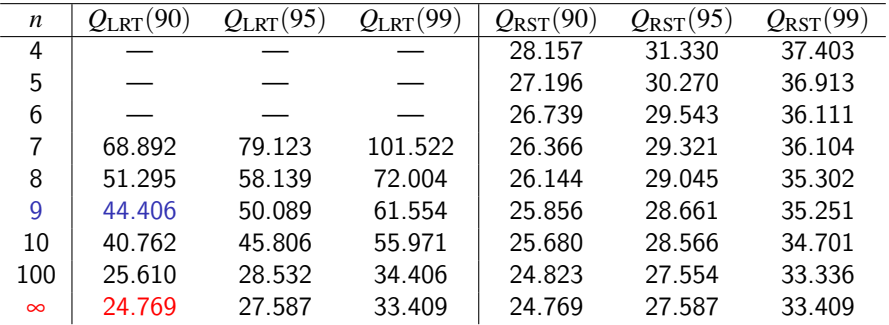

#### END *p*-value  $> 0.10$

 $\chi_{17}^2$  *p*-value  $= 0.156 > 0.10$ 

4 D F

 $QQ$ 

#### $RST = 15.6992$

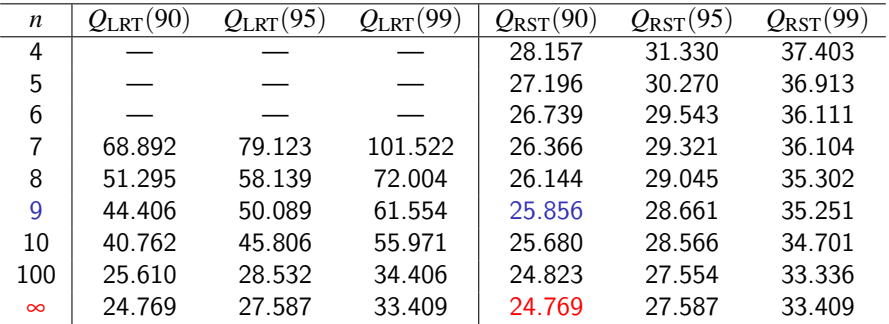

 $298$ 

メロト メ都 トメ ヨ トメ ヨ

#### $RST = 15.6992$

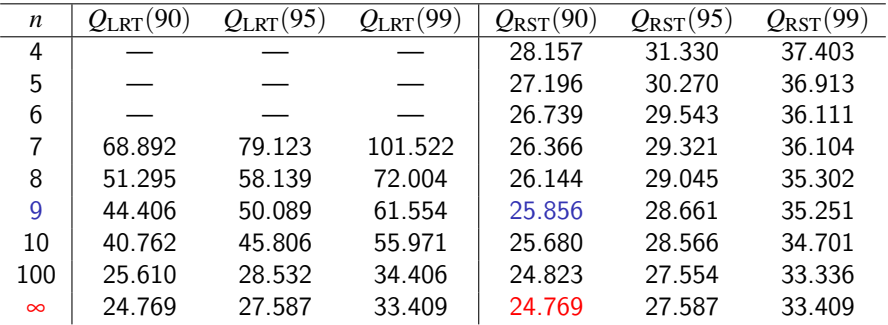

#### END *p*-value  $> 0.10$

 $QQ$ 

医电影子

4 0 8

#### $RST = 15.6992$

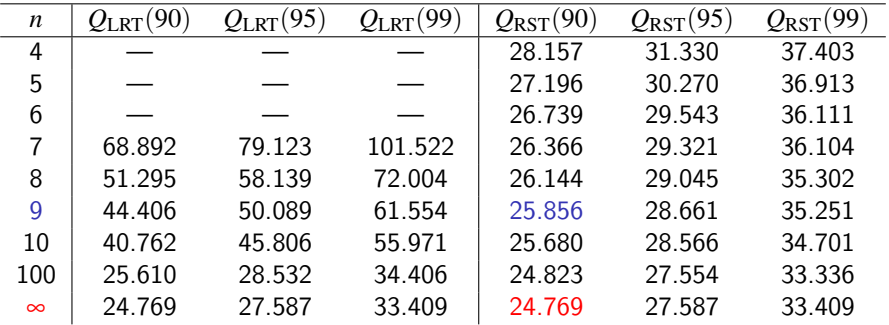

#### END *p*-value  $> 0.10$

 $\chi_{17}^2$  *p*-value  $= 0.455 > 0.10$ 

4 D F

 $QQ$ 

#### $LRT = 38.4535$

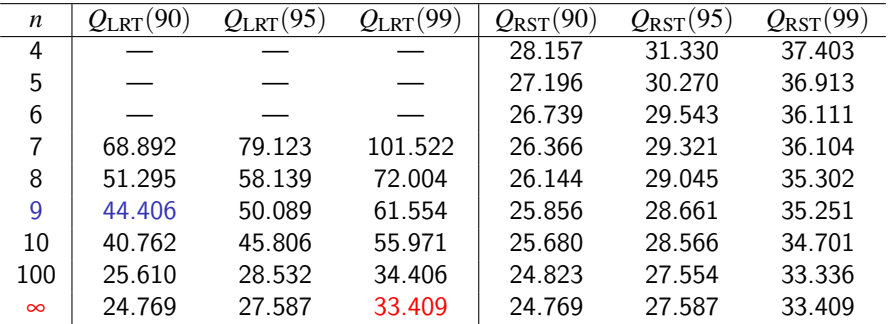

≔

 $298$ 

メロト メ都 トメ ヨ トメ

#### $LRT = 38.4535$

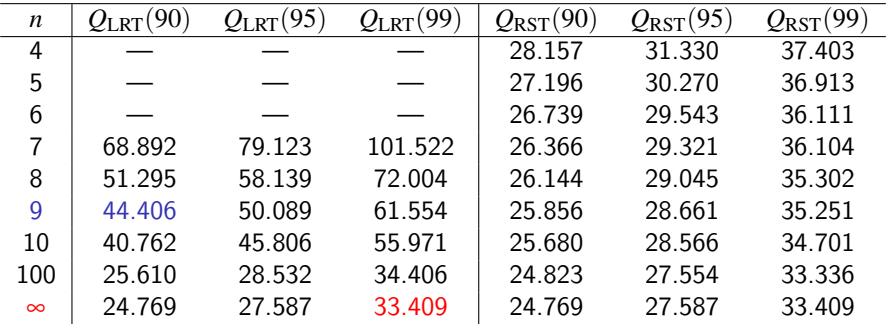

#### END *p*-value  $> 0.10$

 $QQ$ 

医电影子

4 0 8

#### $LRT = 38.4535$

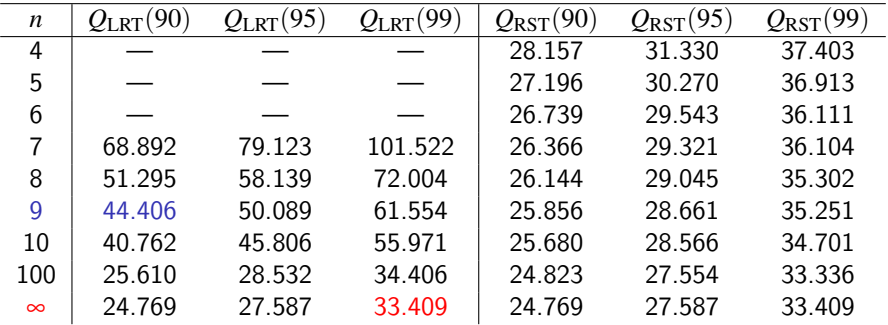

#### END *p*-value  $> 0.10$

$$
\chi_{17}^2 \ p\text{-value} = 0.002 < 0.01
$$

 $QQ$ 

(天皇 803)

**∢ ロ ▶ ィ 何** 

#### $RST = 22.8755$

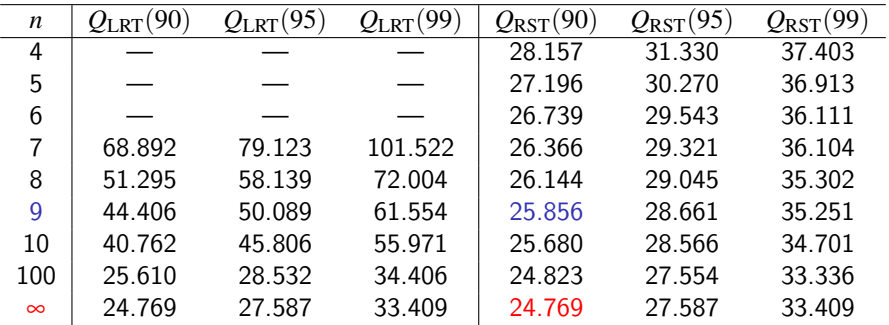

≔

 $298$ 

メロト メ都 トメ ヨ トメ

#### $RST = 22.8755$

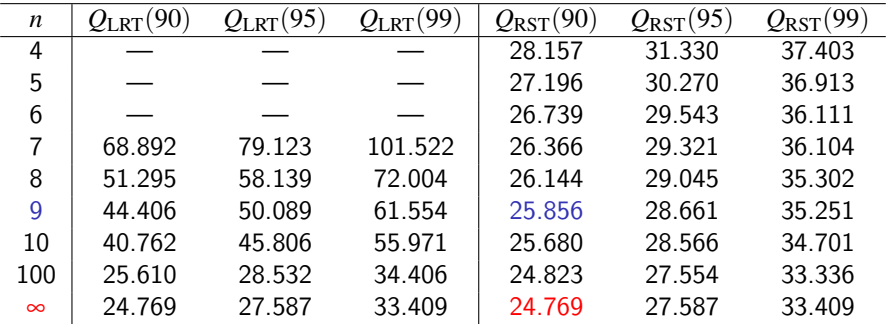

#### END *p*-value  $> 0.10$

 $QQ$ 

医重新性

4 0 8

#### $RST = 22.8755$

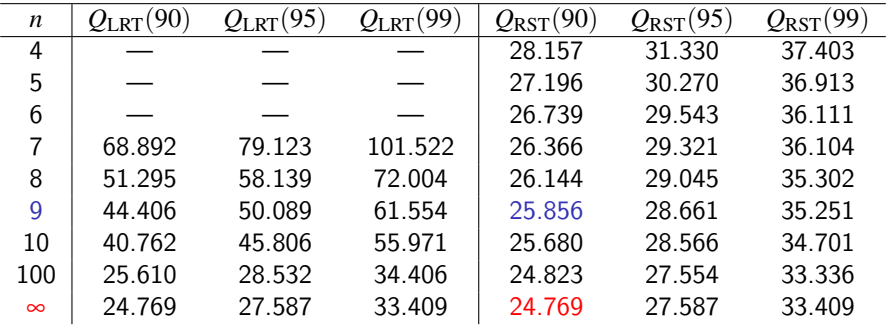

#### END *p*-value  $> 0.10$

 $\chi_{17}^2$  *p*-value  $= 0.153 > 0.10$ 

4 D F

## **Conclusions**

RST statistic depends only on the data matrix *X*, an estimate of  $\Psi$  with an explicit expression in  $\rho$ , and an estimate of the  $q \times q$  dimensional variance-covariance matrix Σ. Thus, the minimum number of samples needed to calculate RST statistic is only  $q+1$ , which does not even depend on *p*, whereas the minimum number of samples needed to calculate LRT statistic is  $pq+1$ , which can grow very fast with the increase in *p*. Thus, the RST is an immense improvement over the LRT: one can test the null hypothesis  $H_0$  with only  $q+1$ samples using RST.

## **Conclusions**

• From the Tables, as well as from Figures, we observe that for small samples as well as for moderate samples END of RST statistic is much more closer to the limiting  $\chi^2$  distribution than its counterpart LRT statistic. Thus, we conclude that END of RST statistic performs much better than END of LRT statistic for both small and moderate sample studies, and it is then prudent to use END of RST statistic as opposed to END of LRT statistic for any real life application.

## **Conclusions**

<span id="page-64-0"></span>**•** From the examples we see that the inference can changes if we use END as opposed to the limiting  $\chi^2$  distribution which is very conservative, especially if the test statistic value lies in the close neighborhood of the critical value of the  $\chi^2$ distribution. However, we see that the conclusions drawn from END using RST and the limiting  $\chi^2$  distribution are the same all. These observations suggest us to use RST instead of LRT for testing separability of the variance-covariance matrix for small and moderate sample sizes, and especially in small sample sizes. If END of RST is available, use END for precise conclusion, otherwise calculate RST statistic and just use the limiting  $\chi^2$  distribution, the decision would not differ much.

### Main References

- **O** Dutilleul, P. (1999). The MLE algorithm for the matrix normal distribution. J. Stat. Comput. Simul. 64(2), 105–123.
- Lu, N. and Zimmerman, D. (2005). The likelihood ratio test for a separable covariance matrix. Statist. Probab. Lett. 73, 449–457.
- **a** Roy, A. (2007). A note on testing of Kronecker product covariance structures for doubly multivariate data. Proc. Amer. Statist. Assoc., Statistical Computing Section, 2157–2162.
- Roy, A. and Khattree, R. (2003). Tests for mean and covariance structures relevant in repeated measures based discriminant analysis. J. Appl. Statist. Sci. 12(2), 91–104.
- Roy, A. and Khattree, R. (2005). Testing the hypothesis of a Kroneckar product covariance matrix in multivariate repeated measures data. Proc. of SUGI 30, Philadelphia.
- Roy, A. and Leiva, R. (2008). Likelihood ratio tests for triply multivariate data with structured correlation on spatial repeated measurements. Statist. Probab. Lett. 78, 1971–1980.
- Srivastava, M., von Rosen, T. and von Rosen, D. (2008). Models with a Kronecker product covariance structure: Estimation and testing. Mathematical Methods of Statistics 17, 357–370.
- Timm, N. H. (1980). Multivariate analysis of variance of repeated measurements. In: Krishnaiah, P. R. (Ed.), Handbook of Statistics, Vol. 1, North-Holland, 41–87.
- Werner, K., Jansson, M. and Stoica, P. (2008). On estimation of covariance matrices with Kronecker product structure. IEEE Trans. Sign[al P](#page-64-0)r[oc](#page-66-0)[e](#page-64-0)[ss.](#page-65-0) [5](#page-66-0)[6, 4](#page-0-0)[78](#page-67-0)-49[1.](#page-67-0)  $299$

<span id="page-65-0"></span>(□ ) (fl)

## Simulations – power

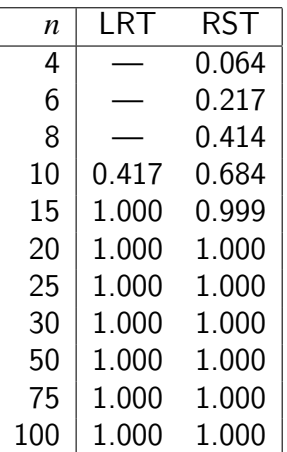

Empirical power of LRT and RST for variuous *n* and  $p = q = 3$  for  $\alpha = 0.01$  based on 50,000 simulations (nonseparable alterna[ti](#page-65-0)[ve](#page-67-0)[\)](#page-65-0)

<span id="page-66-0"></span>つひへ

## Simulations – power

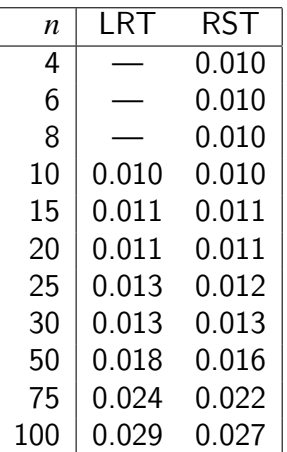

Empirical power of LRT and RST for variuous *n* and  $p = q = 3$  for  $\alpha = 0.01$  based on 50,000 simulations ([se](#page-66-0)parable alternative, close [t](#page-67-0)[o](#page-66-0)  $H_0$  $H_0$  $H_0$ [\)](#page-0-0)

<span id="page-67-0"></span>つへへ